# Package 'omicRexposome'

April 12, 2018

<span id="page-0-0"></span>Title Exposome and omic data associatin and integration analysis

Version 101

Maintainer Carles Hernandez-Ferrer <carles.hernandez@isglobal.org>

Description omicRexposome systematizes the association evaluation between exposures and omic data, taking advantage of MultiDataSet for coordinated data management, rexposome for exposome data definition and limma for association testing. Also to perform data integration mixing exposome and omic data using multi co-inherent analysis (omicade4) and multi-canonical correlation analysis (PMA).

License MIT + file LICENSE

Encoding UTF-8

LazyData true

RoxygenNote 6.0.1

VignetteBuilder knitr

**Depends**  $R$  ( $> = 3.4$ ), Biobase

Imports stats, utils, grDevices, graphics, methods, rexposome, limma, sva, ggplot2, ggrepel, PMA, omicade4, gridExtra, MultiDataSet, SmartSVA, isva, parallel, SummarizedExperiment, stringr

Suggests BiocStyle, knitr, rmarkdown, snpStats, brgedata

biocViews WorkflowStep, MultipleComparison, Visualization, GeneExpression, DifferentialExpression, DifferentialMethylation, GeneRegulation, Epigenetics, Proteomics, Transcriptomics, StatisticalMethod, Regression

#### NeedsCompilation no

Author Carles Hernandez-Ferrer [aut, cre], Juan R. González [aut]

# R topics documented:

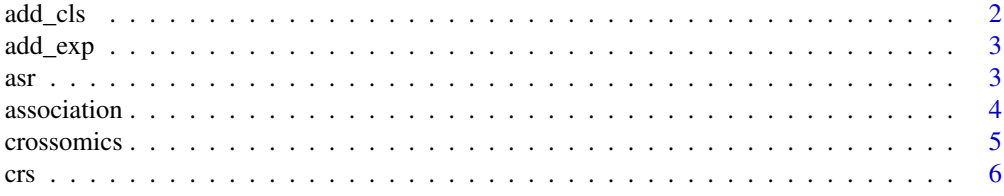

#### <span id="page-1-0"></span>2 add\_cls

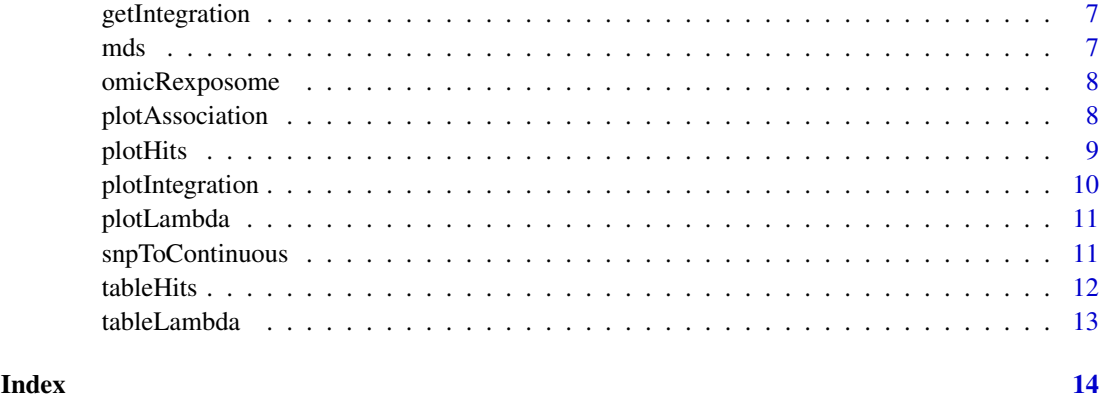

add\_cls *Method to add an ExposomeClust to a MultiDataSet*

# Description

This method allows to insert an object of class [ExposomeClust](#page-0-0) as an independent dataset into an object of class [MultiDataSet.](#page-0-0)

## Usage

add\_cls(object, clsSet, ...)

## S4 method for signature 'MultiDataSet,ExposomeClust' add\_cls(object, clsSet, ...)

# Arguments

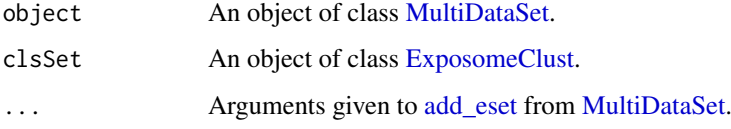

# Value

A [MultiDataSet](#page-0-0) with the [ExpressionSet](#page-0-0) added as an independent dataset.

# Examples

```
data("eclust", package = "rexposome")
library(MultiDataSet)
md <- new("MultiDataSet")
names(md)
md <- add_cls(md, expo_c)
names(md)
```
<span id="page-2-0"></span>

#### Description

This method allows to insert an object of class [ExposomeSet](#page-0-0) as an independent dataset into an object of class [MultiDataSet.](#page-0-0)

#### Usage

```
add_exp(object, expoSet, warnings = TRUE, ...)
## S4 method for signature 'MultiDataSet, ExposomeSet'
add_exp(object, expoSet, warnings = TRUE,
  ...)
```
# Arguments

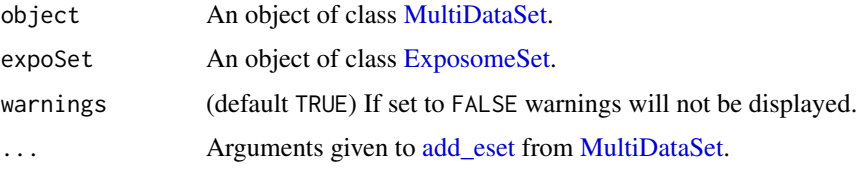

#### Value

A [MultiDataSet](#page-0-0) with the [ExpressionSet](#page-0-0) added as an independent dataset.

# Examples

```
data("exposome", package = "rexposome")
library(MultiDataSet)
md <- new("MultiDataSet")
names(md)
md <- add_exp(md, expo)
names(md)
```
asr ResultSet *for testing and illustration purpouses*

#### Description

ResultSet created using [association](#page-3-1) method, testing proteome association to exposome ("mds"), adjusted by sex and age.

# Usage

data("asr")

#### <span id="page-3-0"></span>Format

An object of class ResultSet of length 15.

#### Value

A ResultSet object.

#### Examples

```
data("asr", package = "omicRexposome")
asr
```
<span id="page-3-1"></span>association *# —————————————————————————– Method to perform an association study between transcriptome and exposom*

#### Description

This function allows to perform an association study between gene expression from microarray and the exposome. An ExpresionSet is the object storing the gene expresion and an ExposomeSet the one storing the exposome. Both of them needs to be encapsulated in a MultiDataSet. The association study is perform through standard limma pipeline. The function allows to perform multiple tests using the argument exposures.

#### Usage

```
association(object, formula, expset, omicset, set = "exposures",
 method = "ls", ..., baselevels, sva = "none", vfilter = NULL,
 verbose = FALSE, warnings = TRUE)
## S4 method for signature 'MultiDataSet'
association(object, formula, expset, omicset,
  set = "exposures", method = "ls", ..., baselevels, sva = "none",
 vfilter = NULL, verbose = FALSE, warnings = TRUE)
```
#### Arguments

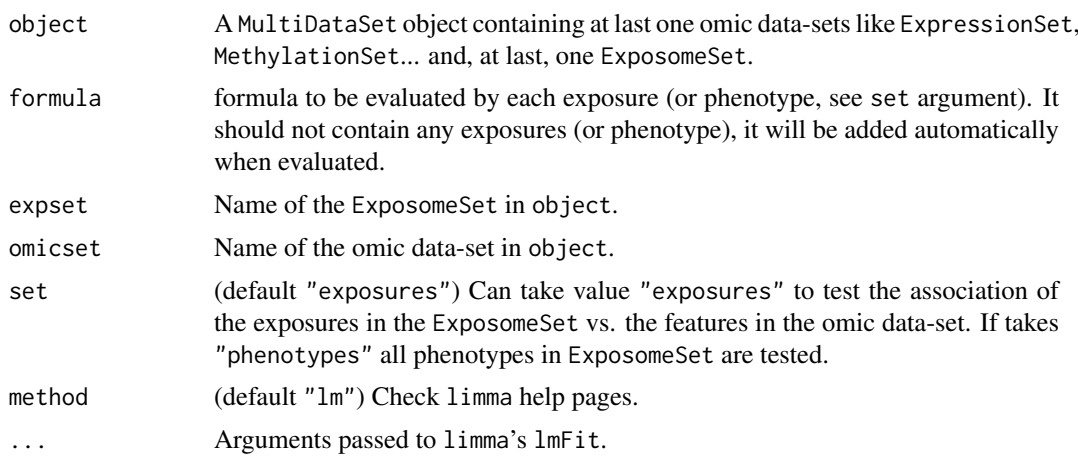

#### <span id="page-4-0"></span>crossomics 5

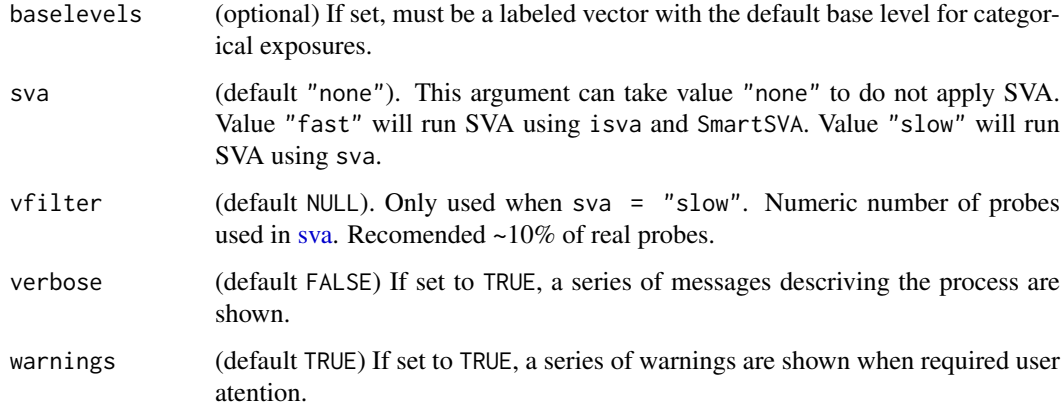

#### Value

An object of class [ResultSet](#page-0-0).

#### Examples

```
library(MultiDataSet)
data(brge_prot, package = "brgedata")
data(brge_expo, package = "brgedata")
mds <- createMultiDataSet()
mds <- add_eset(mds, brge_prot, dataset.type = "proteines")
mds <- add_eset(mds, brge_expo, dataset.type = "exposures", GRanges = NA)
asr \leq association(mds, formula = Asthma \sim Sex + Age,
 expset = "exposures", omicset = "proteines")
asr
```
<span id="page-4-1"></span>crossomics *Function to perform a Transcriptome-Wide Association Study*

#### Description

This function allows to perform a Transcriptome-Wide Association Study by using an ExposmeSet and an ExpressionSet. It allows to perform an adjustment using Surrogate Variable Analysis (from R package sva).

#### Usage

```
crossomics(object, method = "mcca", ncomponents = 2, ..., na.rm = FALSE,
 permute = c(100, 3), verbose = FALSE, warnings = TRUE)
## S4 method for signature 'MultiDataSet'
crossomics(object, method = "mcca",
 ncomponents = 2, \ldots, na.rm = FALSE, permute = c(100, 3),
 verbose = FALSE, warnings = TRUE)
```
# <span id="page-5-0"></span>Arguments

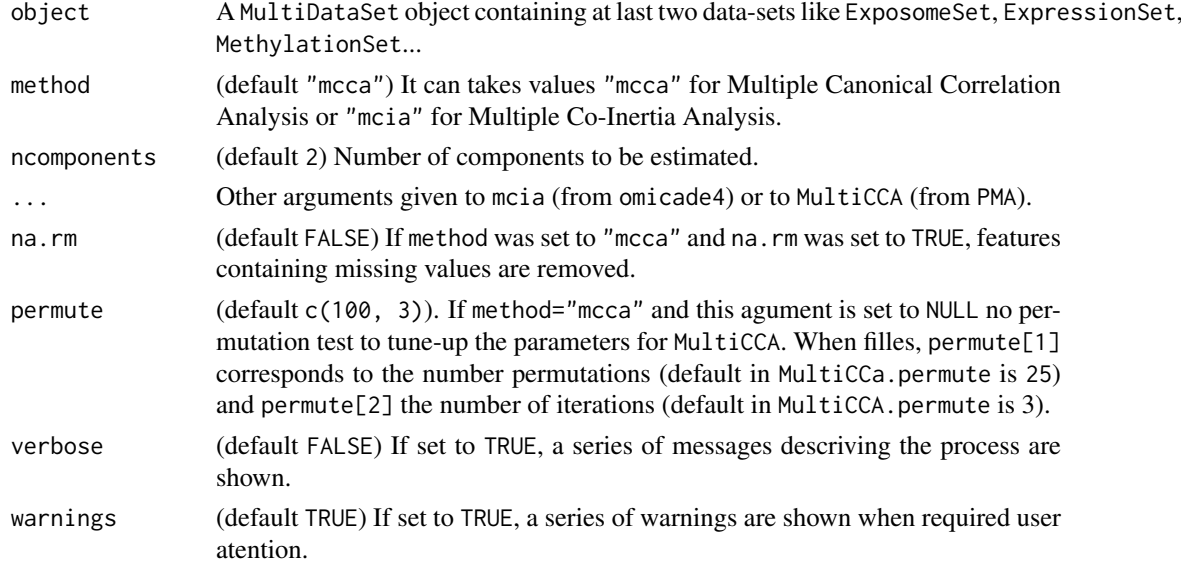

#### Value

An object of class [ResultSet](#page-0-0).

#### Examples

```
library(MultiDataSet)
library(rexposome)
data(brge_prot, package = "brgedata")
data(brge_expo, package = "brgedata")
mds <- createMultiDataSet()
mds <- add_eset(mds, brge_prot, dataset.type = "proteines")
mds <- add_eset(mds, imputation(brge_expo),
    dataset.type = "exposures", GRanges = NA)
crs <- crossomics(mds, method = "mcia")
crs
```
crs ResultSet *for testing and illustration purpouses*

#### Description

ResultSet created using [crossomics](#page-4-1) method, selecting "mcia" method. Result from the integration of proteome and exposome data ("mds").

## Usage

data("crs")

#### Format

An object of class ResultSet of length 1.

### <span id="page-6-0"></span>getIntegration 7

#### Value

A ResultSet object.

#### Examples

```
data("crs", package = "omicRexposome")
crs
```
getIntegration *Method to extrat integration-feature result from a ResultSet*

#### Description

Homologous methods from MultiDataSet (getAssociation) but for ResultsSet created by [crossomics](#page-4-1). It Resturns a data.frame with the result from mcia (omicade4) or from MultiCCA (PMA).

#### Usage

```
getIntegration(object, ...)
```

```
## S4 method for signature 'ResultSet'
getIntegration(object, ...)
```
#### Arguments

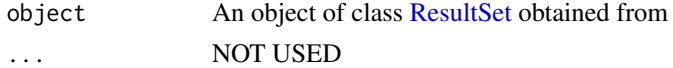

#### Value

A data.frame

#### Examples

```
data("crs", package = "omicRexposome")
class(getIntegration(crs))
```
mds MultiDataSet *for testing and illustration purpouses*

# Description

MultiDataSet containing both proteome data-set and exposome data-set.

## Usage

data("mds")

#### Format

An object of class MultiDataSet of length 2.

#### Value

A MultiDataSet object.

#### Examples

```
data("mds", package = "omicRexposome")
mds
```
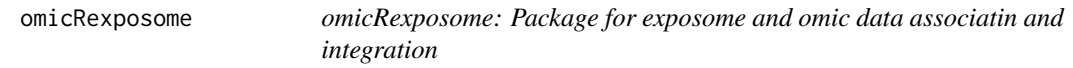

#### Description

omicRexposome: Package for exposome and omic data associatin and integration

#### exposome-omic data association study

The packages offers the function [association](#page-3-1) that allows to perform an association study using transcriptome, methylome, etc. as dependent variable and exposome data as independent variable. The function relies on limma pipeline and generates an object of class ResultSet, that can be ploted using [plotAssociation](#page-7-1).

#### exposome-omic data integration study

The packages offers the function [crossomics](#page-4-1) that allows to perform two types of integration study: Multi Canonical Correlation Analysis and Multi Co-Inertia Analysis. The function allos to use any type and number of datasets (aka. exposome transcriptome, methylome, etc.). The function generates an object of class ResultSet, that can be ploted using [plotIntegration](#page-9-1).

<span id="page-7-1"></span>plotAssociation *Function to draw de result of an association study*

#### Description

This function draws two type of plots for the ResultSet from association functions

#### Usage

```
plotAssociation(object, rid = 1, coef = 2, contrast = 1,
  type = c("manhattan", "qq", "volcano"), tPV = NULL, tFC = NULL,
  show.effect = FALSE)
## S4 method for signature 'ResultSet'
plotAssociation(object, rid = 1, coef = 2,
  contrast = NULL, type = c("manhattan", "qq", "volcano"), tPV = NULL,
  tFC = NULL, show.effect = FALSE)
```
<span id="page-7-0"></span>

#### <span id="page-8-0"></span>plotHits 9

#### Arguments

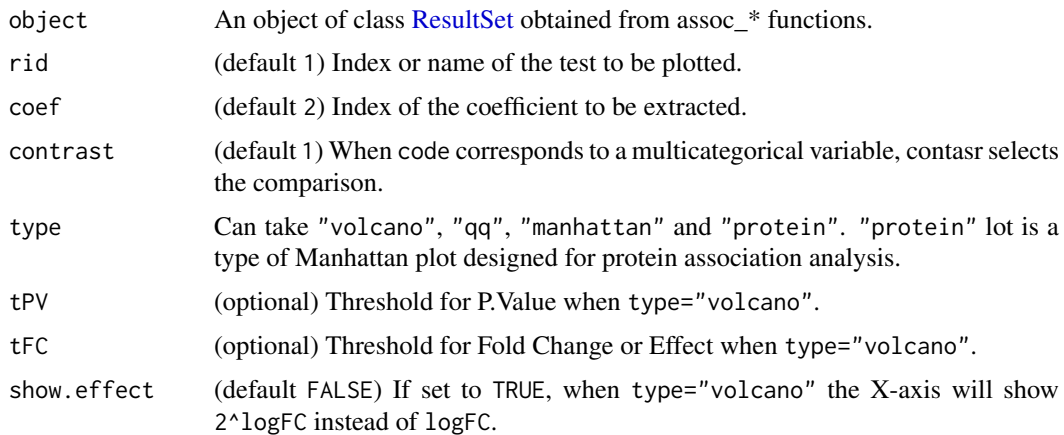

# Value

A ggplot2 object

#### See Also

[plotIntegration](#page-9-1) for plotting integration results. [association](#page-3-1) to create a ResultSet to be passed to this function.

# Examples

data("asr", package = "omicRexposome") plotAssociation(asr, type = "qq") plotAssociation(asr, type = "volcano")

<span id="page-8-1"></span>plotHits *Plot number of hits per result in ResultSet*

#### Description

This method draws a barplot with the number of hits in each result stored in the given [ResultSet.](#page-0-0)

# Usage

plotHits(object, th =  $0.05$ , width =  $0.75$ )

## S4 method for signature 'ResultSet' plotHits(object, th =  $0.05$ , width =  $0.75$ )

#### Arguments

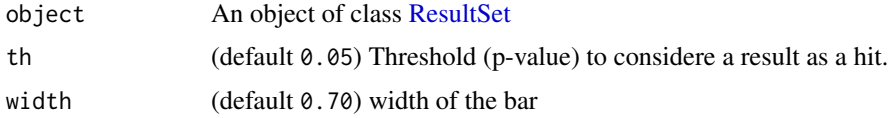

### <span id="page-9-0"></span>Value

A ggplot2 object

#### See Also

[plotLambda](#page-10-1) for a graphical representation of the lambda score per analysys, [tableLambda](#page-12-1) for the lambda score per analysys, [tableHits](#page-11-1) for the hists per analysys

## Examples

```
data(asr, package = "omicRexposome")
plotHits(asr)
```
<span id="page-9-1"></span>plotIntegration *Function to draw de result of an integration study*

### Description

This function draws a plots for the ResultSet from integration function

#### Usage

```
plotIntegration(object, cmpX = 1, cmpY = 2, lb.th = 0.2,
 legend.show = TRUE, colors, ...)
## S4 method for signature 'ResultSet'
```
plotIntegration(object,  $cmpX = 1$ ,  $cmpY = 2$ ,  $lb.th = 0.2$ , legend.show = TRUE, colors, ...)

#### Arguments

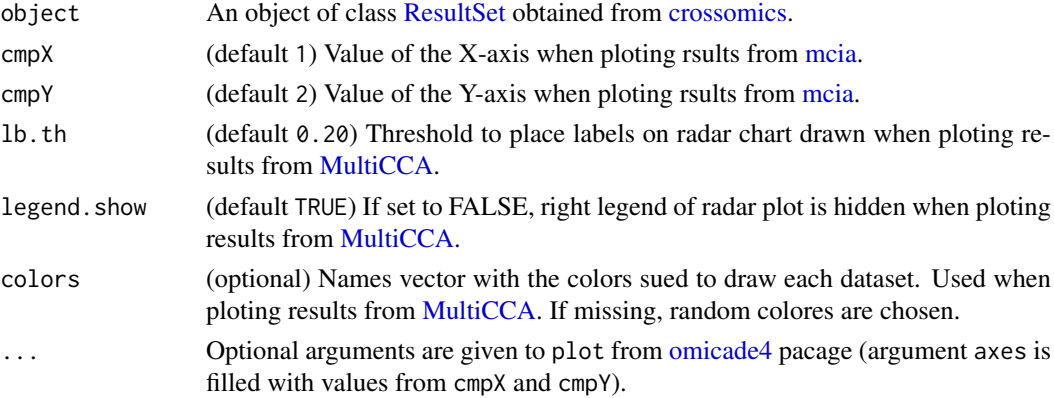

#### Value

A ggplot2 object

#### See Also

[plotAssociation](#page-7-1) for plotting association results. [crossomics](#page-4-1) to create a ResultSet to be passed to this function.

#### <span id="page-10-0"></span>plotLambda 11

#### Examples

```
data("crs", package = "omicRexposome")
plotIntegration(crs)
```

```
plotLambda Plot lambda score for all results in a ResultSet
```
#### Description

This method draws a baplor with the lambda score of each result in the given [ResultSet.](#page-0-0)

#### Usage

plotLambda(object, width = 0.75)

## S4 method for signature 'ResultSet' plotLambda(object, width = 0.75)

#### Arguments

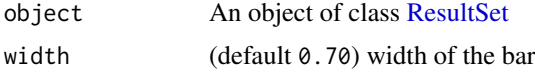

#### Value

A ggplot2 object

#### See Also

[plotHits](#page-8-1) for a graphical representation of the hits per analysys, [tableLambda](#page-12-1) for the lambda score per analysys, [tableHits](#page-11-1) for the hists per analysys

### Examples

```
data("asr", package = "omicRexposome")
plotLambda(asr)
```
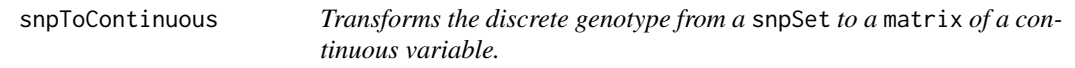

#### Description

The function converts the categorical variable of SNPs to a continuous variable by normalizing each SNP as described in Abraham G. and Inouye M. 2014 (DOI: 10.1371/journal.pone.0093766).

# Usage

```
snpToContinuous(snpSet, verbose = FALSE)
```
#### <span id="page-11-0"></span>12 tableHits

### Arguments

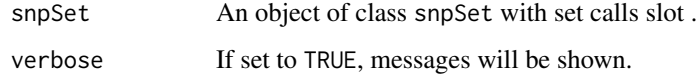

## Value

An matrix of the calls of the SNPs converted to a continuous variable.

#### See Also

[crossomics](#page-4-1) use this function

<span id="page-11-1"></span>tableHits *Counts the number of hits on the results stored in a ResultSet*

### Description

Given a threshold it counts the number of hits in each result in the given [ResultSet.](#page-0-0)

#### Usage

tableHits(object, th =  $0.05$ )

```
## S4 method for signature 'ResultSet'
tableHits(object, th = 0.05)
```
#### Arguments

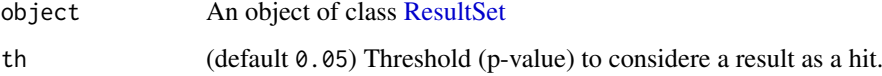

# Value

A labeled numeric vector with the exposures and the number of hits.

### See Also

[tableLambda](#page-12-1) for the lambda score per analysys, [plotLambda](#page-10-1) for a graphical representation of the lambda score per analysys, [plotHits](#page-8-1) for a graphical representation of the hists per analysys

#### Examples

```
data("asr", package = "omicRexposome")
tableHits(asr)
```
<span id="page-12-1"></span><span id="page-12-0"></span>

#### Description

Compute lambda score on each result in the given [ResultSet](#page-0-0) by using lambdaClayton.

# Usage

```
tableLambda(object, trim = 0.5)
```
## S4 method for signature 'ResultSet'  $tableLambda(object, trim = 0.5)$ 

## Arguments

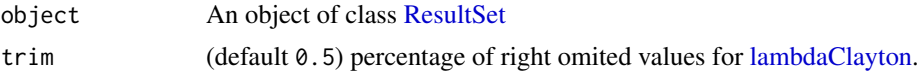

# Value

Returns a data. frame having the exposures and the computed lambda score.

A labeled numeric vector with the lambda score for each exposure.

# See Also

[tableHits](#page-11-1) for the number of hits per analysys, [plotHits](#page-8-1) for a graphical representation of the hists per analysys, [plotLambda](#page-10-1) for a graphical representation of the lambda score per analysys

# Examples

```
data("asr", package = "omicRexposome")
tableLambda(asr)
```
# <span id="page-13-0"></span>**Index**

plotHits, [9,](#page-8-0) *[11](#page-10-0)[–13](#page-12-0)*

∗Topic datasets asr, [3](#page-2-0) crs, [6](#page-5-0) mds, [7](#page-6-0) add\_cls, [2](#page-1-0) add\_cls,MultiDataSet,ExposomeClust-method *(*add\_cls*)*, [2](#page-1-0) add\_eset, *[2,](#page-1-0) [3](#page-2-0)* add\_exp, [3](#page-2-0) add\_exp,MultiDataSet,ExposomeSet-method *(*add\_exp*)*, [3](#page-2-0) asr, [3](#page-2-0) association, *[3](#page-2-0)*, [4,](#page-3-0) *[8,](#page-7-0) [9](#page-8-0)* association,MultiDataSet-method *(*association*)*, [4](#page-3-0) crossomics, [5,](#page-4-0) *[6](#page-5-0)[–8](#page-7-0)*, *[10](#page-9-0)*, *[12](#page-11-0)* crossomics,MultiDataSet-method *(*crossomics*)*, [5](#page-4-0) crs, [6](#page-5-0) ExposomeClust, *[2](#page-1-0)* ExposomeSet, *[3](#page-2-0)* ExpressionSet, *[2,](#page-1-0) [3](#page-2-0)* getIntegration, [7](#page-6-0) getIntegration,ResultSet-method *(*getIntegration*)*, [7](#page-6-0) lambdaClayton, *[13](#page-12-0)* mcia, *[10](#page-9-0)* mds, [7](#page-6-0) MultiCCA, *[10](#page-9-0)* MultiDataSet, *[2,](#page-1-0) [3](#page-2-0)* omicade4, *[10](#page-9-0)* omicRexposome, [8](#page-7-0) omicRexposome-package *(*omicRexposome*)*, [8](#page-7-0) plotAssociation, *[8](#page-7-0)*, [8,](#page-7-0) *[10](#page-9-0)* plotAssociation,ResultSet-method *(*plotAssociation*)*, [8](#page-7-0)

plotHits,ResultSet-method *(*plotHits*)*, [9](#page-8-0) plotIntegration, *[8,](#page-7-0) [9](#page-8-0)*, [10](#page-9-0) plotIntegration,ResultSet-method *(*plotIntegration*)*, [10](#page-9-0) plotLambda, *[10](#page-9-0)*, [11,](#page-10-0) *[12,](#page-11-0) [13](#page-12-0)* plotLambda,ResultSet-method *(*plotLambda*)*, [11](#page-10-0)

# ResultSet, *[5](#page-4-0)[–7](#page-6-0)*, *[9](#page-8-0)[–13](#page-12-0)*

snpToContinuous, [11](#page-10-0) snpToContinuous,SnpSet-method *(*snpToContinuous*)*, [11](#page-10-0) sva, *[5](#page-4-0)*

tableHits, *[10,](#page-9-0) [11](#page-10-0)*, [12,](#page-11-0) *[13](#page-12-0)* tableHits,ResultSet-method *(*tableHits*)*, [12](#page-11-0) tableLambda, *[10](#page-9-0)[–12](#page-11-0)*, [13](#page-12-0) tableLambda,ResultSet-method *(*tableLambda*)*, [13](#page-12-0)